**RDD** 

#### **Session 12**

PMAP 8521: Program evaluation Andrew Young School of Policy Studies

### **Plan for today**

#### **Treatment effects and compliance**

#### **Randomized promotion**

#### **Fuzzy regression discontinuity**

# Treatment effects and compliance

#### **Potential outcomes**

$$\delta = (Y|\ P=1) - (Y|\ P=0)$$

δ (delta) = causal effect

**P = Program** 

Y = Outcome

 $\delta = Y_1 - Y_0$ 

Fundamental problem of causal inference

$$\delta_i = Y_i^1 - Y_i^0 \quad ext{in real life is} \quad \delta_i = Y_i^1 - ???$$

Individual-level effects are impossible to observe!

#### Average treatment effect

Difference between average/expected value when program is on vs. expected value when program is off

$$ATE = E(Y_1 - Y_0) = E(Y_1) - E(Y_0)$$

Can be found for a whole population, on average

$$\delta = (\bar{Y} \mid P = 1) - (\bar{Y} \mid P = 0)$$

Every individual has a treatment/causal effect

ATE = average of all unit-level causal effects

ATE = Average effect for the whole population

### Other versions of causal effects

#### Average treatment on the treated

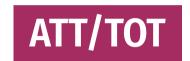

#### **Conditional average treatment effect**

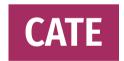

#### Local effects

#### Bandwidth = 5

#### า = 5

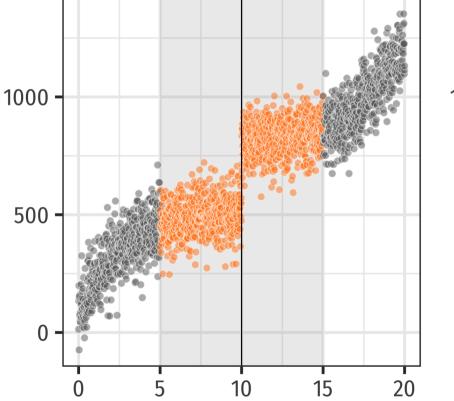

#### Bandwidth = 2.5

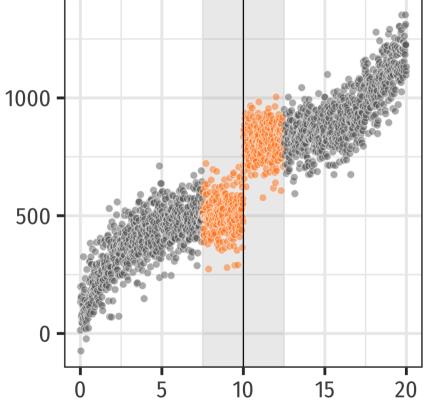

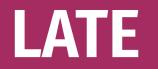

# Local average treatment effect (LATE) = weighted ATE

Narrower effect; only applies to some of the population

# You can't make population-level claims with LATE

(But that can be okay!)

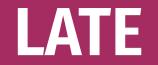

#### In RDD, LATE = people in the bandwidth

#### In RCTs and IVs, LATE = compliers

### Compliance

#### Complier

Treatment follows assignment

Always taker

Gets treatment regardless of assignment

#### **Never taker**

Rejects treatment regardless of assignment

Defier

Does the opposite of assignment

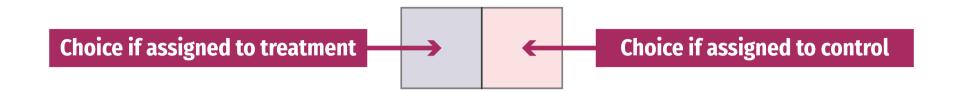

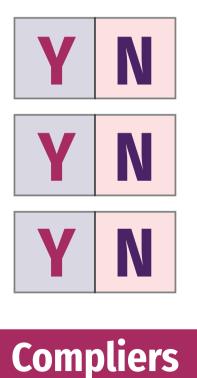

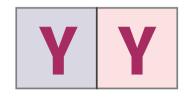

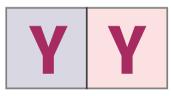

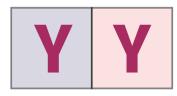

Always takers

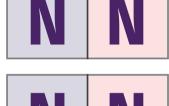

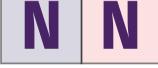

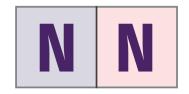

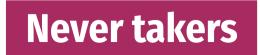

### **Ignoring defiers**

We can generally assume that defiers don't exist

In drug trials this makes sense; you can't get access to medicine without being in treatment group

In development it can make sense; in a bed net RCT, a defier assigned to treatment would have to tear down all existing bed nets out of spite

### **Ignoring defiers**

#### **Monotonicity assumption**

Assignment to treatment only has an effect in one direction

Assignment to treatment can only increase—not decrease—your actual chance of treatment

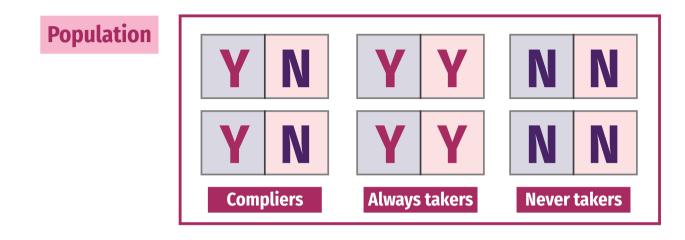

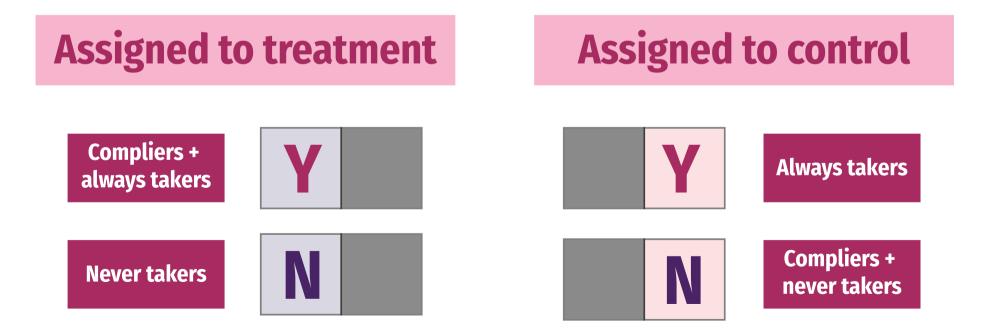

#### More causal effects

#### Intent to treat (ITT)

Effect of assignment (not actual treatment!)

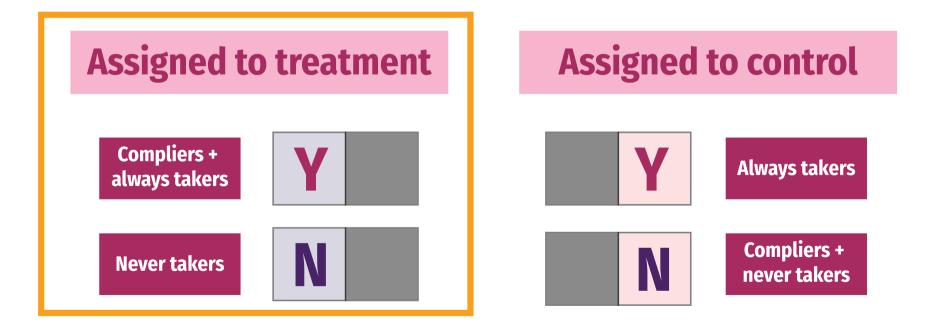

#### More causal effects

#### **Complier Average Causal Effect (CACE)**

LATE for the compliers

Assigned to treatmentAssigned to controlCompliers ·<br/>aways takersYImage: Compliers -<br/>Always takersNever takersNImage: Compliers -<br/>Rever takersImage: Compliers -<br/>Rever takers

### Hypothetical bed net program

An NGO distributes mosquito bed nets to help improve health by reducing malaria infection rate

We can read everyone's minds and we know if people are always takers, never takers, or compliers

### Mind reading

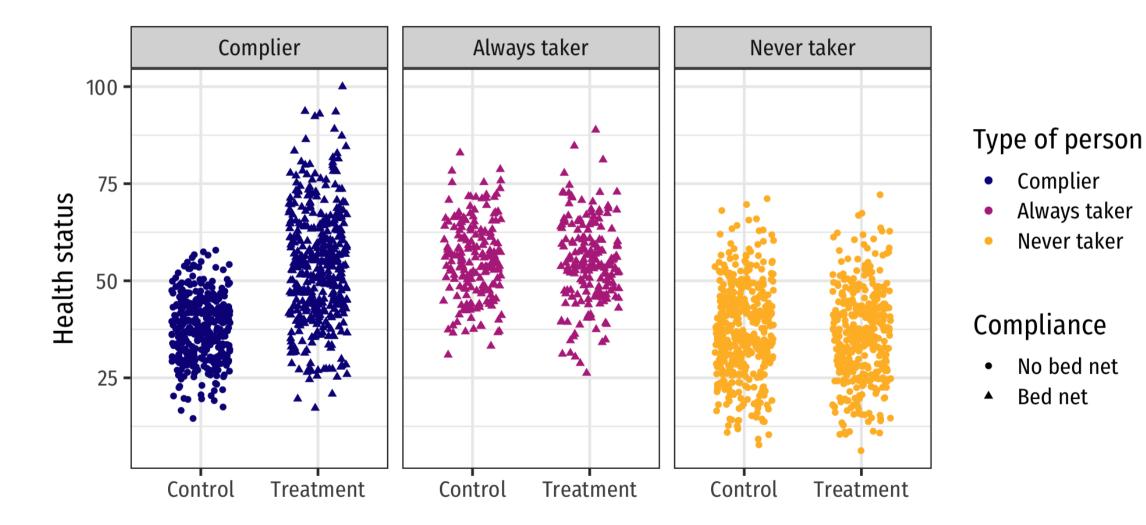

#### Actual data

#### But we can't read minds! This is what we actually see:

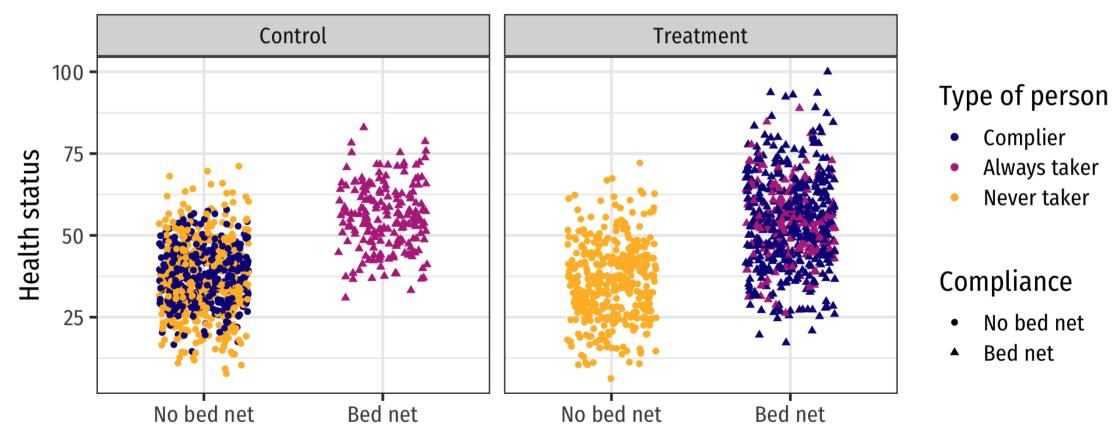

#### Actual data

#### (Actually this is what we see)

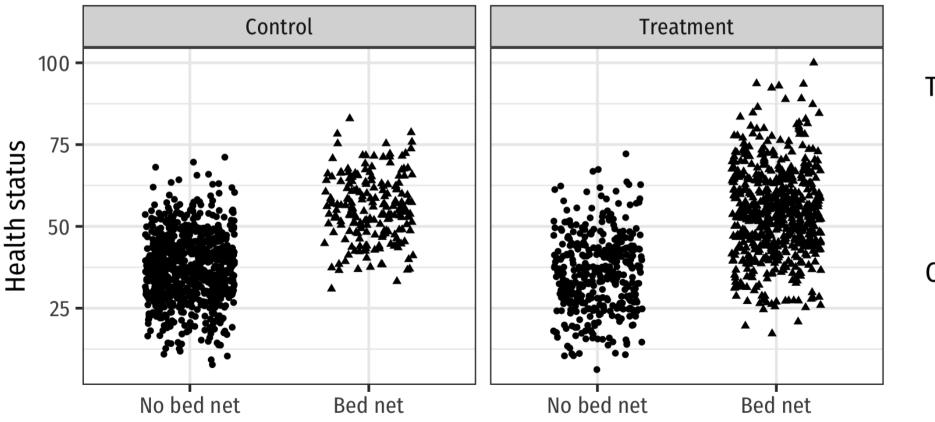

#### Type of person

- Complier
- Always taker
- Never taker

#### Compliance

- No bed net
- Bed net

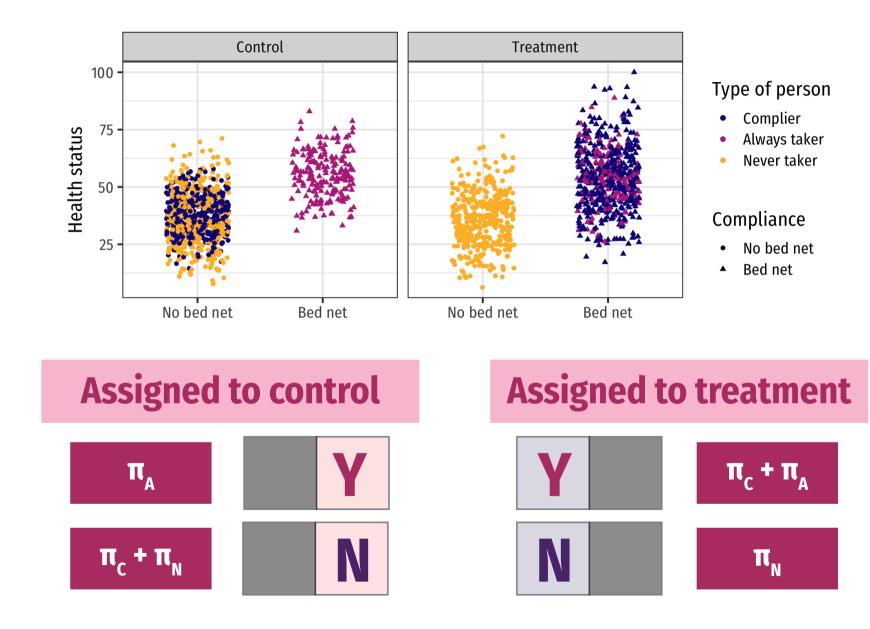

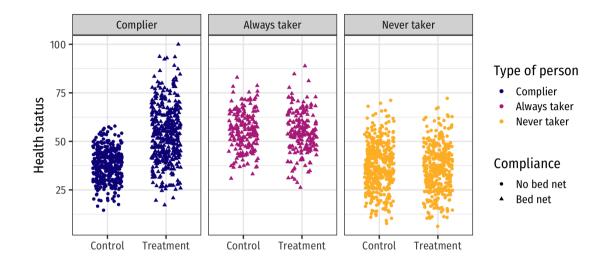

$$egin{aligned} \mathrm{ITT} &= \pi_{\mathrm{compliers}} imes (\mathrm{T}-\mathrm{C})_{\mathrm{compliers}} + \ &\pi_{\mathrm{always\ takers}} imes (\mathrm{T}-\mathrm{C})_{\mathrm{always\ takers}} + \ &\pi_{\mathrm{never\ takers}} imes (\mathrm{T}-\mathrm{C})_{\mathrm{never\ takers}} \end{aligned}$$

 $ITT = \pi_{C}CACE + \pi_{A}ATACE + \pi_{N}NTACE$ 

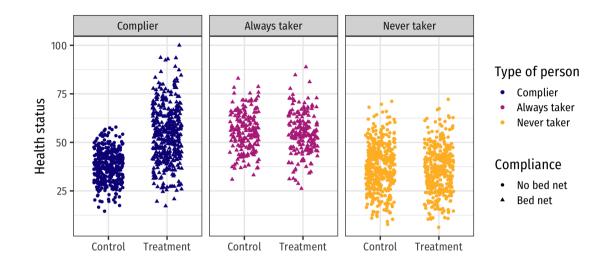

#### ITT = $\pi_{\rm C} {\rm CACE} + \pi_{\rm A} {\rm ATACE} + \pi_{\rm N} {\rm NTACE}$

Treatment received is same regardless of assignment! Being assigned to treatment doesn't influence ATs and NTs

$$ITT = \pi_{C}CACE + \pi_{A} \times 0 + \pi_{N} \times 0$$

#### $ITT = \pi_{C}CACE + \pi_{A}ATACE + \pi_{N}NTACE$

 $= \pi_{\rm C} {\rm CACE} + \pi_{\rm A} \times 0 + \pi_{\rm N} \times 0$ 

#### $ITT = \pi_{C}CACE$

# $CACE = \frac{ITT}{\pi_C}$

ITT and  $\pi_{C}$  are both findable!

### Finding the ITT

#### **ITT = effect of assignment to treatment on outcome**

$$\operatorname{ITT} = (\bar{y} \mid \operatorname{Treatment}) - (\bar{y} \mid \operatorname{Control})$$

bed\_nets %>%
 group\_by(treatment) %>%
 summarize(avg = mean(health))

## # A tibble: 2 × 2
## treatment avg
## <chr> <dbl>
## 1 Control 40.9
## 2 Treatment 46.9

| ## | # | A tibble: 2 × 2    |             |
|----|---|--------------------|-------------|
| ## |   | term               | estimate    |
| ## |   | <chr></chr>        | <dbl></dbl> |
| ## | 1 | (Intercept)        | 40.9        |
| ## | 2 | treatmentTreatment | 5.99        |

### Finding the $\pi_C$

#### People in treatment group who complied are a combination of Always Takers and Compliers

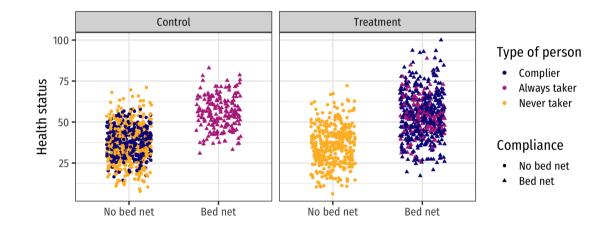

$$egin{array}{ll} \pi_{
m A}+\pi_{
m C}=\% ext{ yes in treatment; or} \ \pi_{
m C}=\% ext{ yes in treatment}-\pi_{
m A} \end{array}$$

### Can we know $\pi_A$ ?

#### $\pi_{\mathrm{C}} = \%$ yes in treatment $-\pi_{\mathrm{A}}$

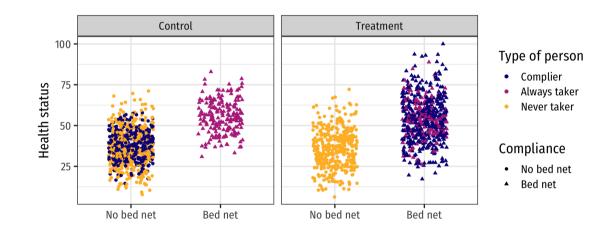

We can assume that the proportion of Always Takers is the same across treatment and control

We know how many people were in control but still used nets—that's  $\pi_A$ !

### Isolating $\pi_C$

#### $\pi_{\rm C} = \%$ yes in treatment $-\pi_{\rm A}$ =% yes in treatment -% yes in control

bed\_nets %>%
group\_by(treatment, bed\_net) %>%
summarize(n = n()) %>%
mutate(prop = n / sum(n))

## # A tibble: 4 × 4
## # Groups: treatment [2]
## treatment bed\_net n prop
## <chr> <fct> <int> <dbl>
## 1 Control No bed net 808 0.805
## 2 Control Bed net 196 0.195
## 3 Treatment No bed net 388 0.390
## 4 Treatment Bed net 608 0.610

# pi\_c = prop yes in treatment # prop yes in control
pi\_c <- 0.6104418 - 0.1952191
pi\_c</pre>

## [1] 0.4152227

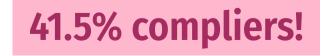

### Finding the CACE, finally!

$$CACE = \frac{ITT}{\pi_C}$$

ITT <- tidy(itt\_model) %>%
 filter(term == "treatmentTreatment") %>%
 pull(estimate)
ITT

## [1] 5.987992

pi\_c

## [1] 0.4152227

CACE <- ITT / pi\_c CACE

## [1] 14.42116

Bed nets *cause* 14.4 point increase in health for compliers

$$CACE = \frac{ITT}{\pi_C}$$

### $\mathbf{ITT} = (\bar{y} \mid \mathbf{Treatment}) - (\bar{y} \mid \mathbf{Control})$

 $\pi_{\rm C} = \%$  yes in treatment – % yes in control

### A faster way with 2SLS

#### LATE for the compliers

If you use assignment to treatment as an instrument, you can find the causal effect for just compliers

Instrumental variables in general give you the CACE

### **CACE with 2SLS**

## term estimate std.error statistic p.value
## 1 (Intercept) 38.12285 0.5150818 74.01320 0.000000e+00
## 2 bed\_netBed net 14.42116 1.2538198 11.50178 1.086989e-29

Same 14.421 effect!

## Promotion as an instrument

### Universal programs

What if you have a program that anyone can opt in to?

ACA, voting, employer retirement matching

You can't just look at outcomes of participants vs. non-participants! You can't randomly assign people to it either

Selection bias!

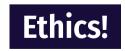

# **Randomized** promotion

# What if you *encourage* some people to participate?

### What if the encouragement is randomized?

Valid treatment/control groups?

Not really...

## **Randomized** promotion

## ...but also, kind of!

# Encouragement/promotion = an instrument!

# Not something weird? Does that work!?

#### **Relevant?**

 $Z \rightarrow X$  Cor(Z, X)  $\neq 0$ 

Promotion causes people to use the program. Yep.

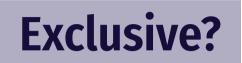

 $Z \rightarrow X \rightarrow Y$   $Z \rightarrow /Y$   $Cor(Z, Y \mid X) = 0$ 

Promotion causes outcome only through program? Yep.

#### **Exogenous?**

 $U \rightarrow Z$  Cor(Z, U) = 0

Unobserved things that influence outcome don't also influence promotion? Yep.

# Program compliance

#### **Always Takers**

People who will always enroll in program

#### **Never Takers**

People who will never enroll in program

### **Compliers / Enrollers-if-Promoted**

People who will enroll in the program if encouraged to

## LATE for compliers

| id | outcome | program | promotion |
|----|---------|---------|-----------|
| 1  | 45      | TRUE    | TRUE      |
| 2  | 55      | TRUE    | FALSE     |
| 3  | 52      | FALSE   | FALSE     |
| 4  | 39      | FALSE   | TRUE      |

iv\_robust(outcome ~ program | promotion)

#### This will show the LATE for promoted-ees!

Says nothing about the effect of the program on Always Takers or Never Takers

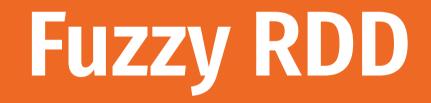

# **Fuzzy discontinuities**

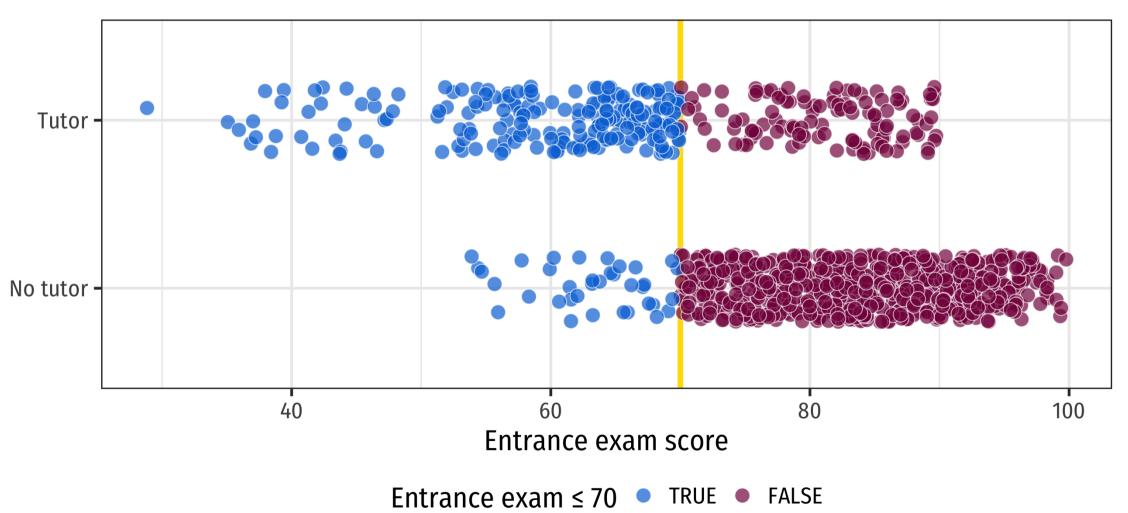

## **Fuzzy discontinuities**

### **Fuzzy discontinuities imply noncompliance**

# Address noncompliance with instrumental variables

## What do we use as instrument?

#### **Instrument = above/below cutoff**

i.e. what they were supposed to do

## (This is just like the CACE we just did!)

## Not something weird? Does that work!?

#### **Relevant?**

 $Z \rightarrow X$  Cor(Z, X)  $\neq 0$ 

**Cutoff causes program? Yep.** 

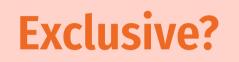

 $Z \rightarrow X \rightarrow Y$   $Z \rightarrow Y$   $Cor(Z, Y \mid X) = 0$ 

Cutoff causes outcome only through program? Yep.

#### **Exogenous?**

 $U \rightarrow Z$  Cor(Z, U) = 0

Unobserved things that influence outcome don't also influence cutoff? It's an arbitrary cutoff, so sure.

## **Doubly local LATE**

Effect is only for (1) compliers (2) near the cutoff

Be specific when talking about effects; definitely don't make population-level claims

# Parametric fuzzy RD

#### Step 1: Center running variable + make threshold variable

 $## # A tibble: 6 \times 6$ id entrance\_exam tutoring exit\_exam entrance\_centered below\_cutoff ## <dbl> <lgl> <dbl> <dbl> <lgl> ## <int> ## 1 92.4 FALSE 78.1 22.4 FALSE 1 ## 2 2 72.8 FALSE 58.2 2.77 FALSE 3 ## 3 53.7 TRUE 62.0 -16.3 TRUE ## 4 4 98.3 FALSE 67.5 28.3 FALSE 5 54.1 -0.288 TRUE ## 5 69.7 TRUE 68.1 TRUE 60.1 -1.93 TRUE ## 6 6

## Parametric fuzzy RD

#### Step 2: Use cutoff as instrument in 2SLS model

```
# Bandwidth ± 10
fuzzy1 <- iv_robust(
    exit_exam ~ entrance_centered + tutoring | entrance_centered + below_cutoff,
    data = filter(tutoring_centered, entrance_centered >= -10 & entrance_centered <= 10)
)</pre>
```

tidy(fuzzy1)

## term estimate std.error statistic p.value
## 1 (Intercept) 60.1413558 1.01765573 59.097939 9.746624e-200
## 2 entrance\_centered 0.4366281 0.09929619 4.397229 1.407213e-05
## 3 tutoringTRUE 9.7410444 1.91184891 5.095091 5.384163e-07

## Nonparametric fuzzy RD

Use the fuzzy argument in rdrobust()

Important! Specify actual treatment status, not the instrument of above/below the cutoff

| ## I       | ## First-stage estimates. |                         |  |        |     |                                        |  |  |  |  |
|------------|---------------------------|-------------------------|--|--------|-----|----------------------------------------|--|--|--|--|
| ##<br>## : |                           |                         |  |        |     |                                        |  |  |  |  |
| ##         | Method                    | Coef. St                |  | Z      | 1 1 | [ 95% C.I. ]                           |  |  |  |  |
| ## =<br>## | Conventional              | =============<br>-0.708 |  | -9.751 |     | ====================================== |  |  |  |  |